# The **pdfcolmk** package

# Heiko Oberdiek <oberdiek@uni-freiburg.de>

# 2006/02/20 v0.8

#### Abstract

This package tries a solution for the missing color stack of pdfTEX.

# Contents

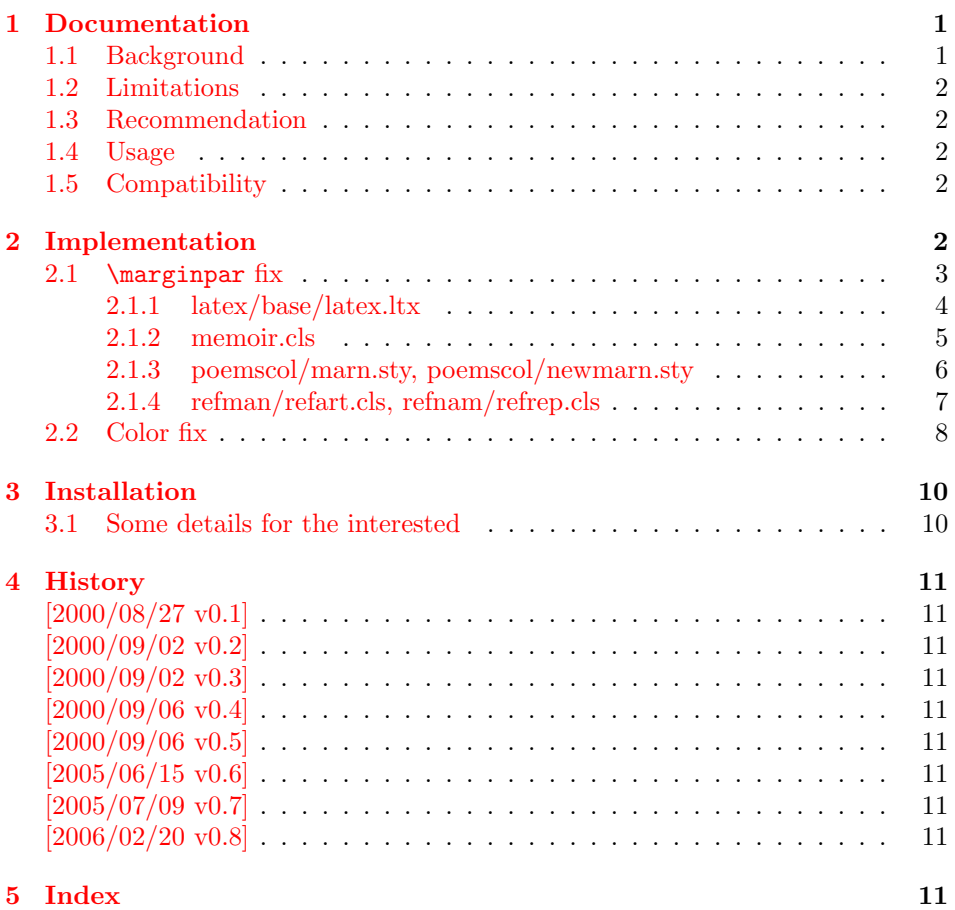

# 1 [Document](#page-10-7)ation

# [1.1 Ba](#page-10-8)ckground

<span id="page-0-1"></span><span id="page-0-0"></span>After the Dante meeting (Clausthal 2000) I have started to experiment with the eTeX method of a colour mark. One of the major problems is the understanding of the output routine and the need to rewrite it because of missing hooks. Currently I have made some tests in in onecolumn and twocolumn mode, but the state is experimental.

#### <span id="page-1-0"></span>1.2 Limitations

- Mark limitations: page breaks in math.
- LAT<sub>EX</sub>'s output routine is redefinded.
	- Changes in the output routine of newer versions of LaTeX are not detected.
	- Packages that change the output routine are not supported.
- It does not support several independent text streams like footnotes.
- Limitations in float and marginpar support.

#### <span id="page-1-1"></span>1.3 Recommendation

ε-Τεχ (for additional mark register) Without ε-Τεχ ΙΑΤεχ's mark commands are redefined to store an additional color value.

# <span id="page-1-2"></span>1.4 Usage

Load after package color:

```
\usepackage[pdftex]{color}
\usepackage{pdfcolmk}
```
#### <span id="page-1-3"></span>1.5 Compatibility

• Load the following packages after pdfcolmk:

mparhack.sty

• Load the following packages before pdfcolmk:

marn.sty newmarn.sty

• Supported \@addmarginpar patch:

latex/base/latex.ltx memoir.cls poemscol/marn.sty, poemscol/newmarn.sty mparhack.sty

• Unsupported \@addmarginpar patch:

lineno.sty sttools/marginal.sty revtex4.cls

# <span id="page-1-4"></span>2 Implementation

1  $\langle *package \rangle$ 

Package identification.

```
2 \NeedsTeXFormat{LaTeX2e}
```

```
3 \ProvidesPackage{pdfcolmk}%
```
4 [2006/02/20 v0.8 PDFtex COLor MarK (HO)]

<span id="page-1-5"></span>5 \@ifundefined{ver@pdftex.def}{%

- 6 \PackageWarningNoLine{pdfcolmk}{%
- 7 Nothing to fix, because \string'pdftex.def\string' not loaded%

8 }%

9 \endinput

```
10 }{}
11 \@ifpackageloaded{color}{}{%
12 \PackageWarningNoLine{pdfcolmk}{%
13 Nothing to fix, because \string'color.sty\string' not loaded%
14 }%
15 \endinput
16 }
17
18 \PackageInfo{pdfcolmk}{%
19 This package tries to simulate dvips's color stack\MessageBreak
20 for pdfTeX based on a mark register of e-TeX.\MessageBreak
21 It redefines LaTeX's output routine. Therefore\MessageBreak
22 use with care, no warranties%
23 }
24
25 \ifx\marks\@undefined
26
27 \let\pec@mark\mark
28 \let\pec@value\empty
29 \long\def\mark#1{%
30 \protected@xdef\pec@value{#1}%
31 \pec@setmark
32 }
33 \def\pec@setmark{%
34 \begingroup
35 \@temptokena\expandafter{\pec@value}%
36 \pec@mark{{\current@color}\the\@temptokena}%
37 \qquad \text{endgroup}38 }
39 \def\pec@getmark{%
40 \xdef\pec@botcolor{%
41 \expandafter\@firstofthree\botmark\@empty\@empty\@empty
42 }%
43 }
44 \long\def\@firstofthree#1#2#3{#1}%
45 \CheckCommand{\@leftmark}[2]{#1}
46 \CheckCommand{\@rightmark}[2]{#2}
47 \CheckCommand*{\leftmark}{%
48 \expandafter\@leftmark\botmark\@empty\@empty
49 }
50 \CheckCommand*{\rightmark}{%
51 \expandafter\@rightmark\firstmark\@empty\@empty
52 }
53 \long\def\@leftmark#1#2#3{#2}
54 \long\def\@rightmark#1#2#3{#3}
55 \g@addto@macro\leftmark\@empty
56 \g@addto@macro\rightmark\@empty
57
58 \else
59
60 \RequirePackage{etex}[1998/03/26]
61 \newmarks\pec@marks
62 \def\pec@setmark{\marks\pec@marks{\current@color}}
63 \def\pec@getmark{\xdef\pec@botcolor{\botmarks\pec@marks}}
64
65 \fi
```
### <span id="page-2-28"></span><span id="page-2-26"></span><span id="page-2-25"></span><span id="page-2-20"></span><span id="page-2-16"></span><span id="page-2-15"></span><span id="page-2-13"></span><span id="page-2-11"></span><span id="page-2-10"></span><span id="page-2-8"></span><span id="page-2-6"></span><span id="page-2-5"></span><span id="page-2-4"></span><span id="page-2-3"></span><span id="page-2-2"></span><span id="page-2-1"></span><span id="page-2-0"></span>2.1  $\text{marginpar}$  fix

```
66 \chardef\pec@result\z@
67 \def\pec@temp#1{%
68 \chardef\pec@result\@ne
```

```
69 \begingroup
```
<span id="page-3-44"></span><span id="page-3-8"></span> \let\on@line\@empty \PackageInfo{pdfcolmk}{% Patch for \string\@addmarginpar\space applied (#1)%

<span id="page-3-1"></span>}%

```
74 \endgroup
```
}

<span id="page-3-0"></span>2.1.1 latex/base/latex.ltx

```
76 \def\pec@addmarginpar{%
77 \@next\@marbox\@currlist{%
78 \@cons\@freelist\@marbox
79 \@cons\@freelist\@currbox
80 }\@latexbug
81 \@tempcnta\@ne
82 \if@twocolumn
83 \if@firstcolumn
84 \@tempcnta\m@ne
85 \fi
86 \else
87 \if@mparswitch
88 \ifodd\c@page
89 \else
90 \@tempcnta\m@ne
91 \forallfi
92 \fi
93 \if@reversemargin \@tempcnta -\@tempcnta \fi
94 \fi
95 \ifnum\@tempcnta <\z@ \global\setbox\@marbox\box\@currbox \fi
96 \@tempdima\@mparbottom
97 \advance\@tempdima -\@pageht
98 \advance\@tempdima\ht\@marbox
99 \ifdim\@tempdima >\z@
100 \@latex@warning@no@line{Marginpar on page \thepage\space moved}%
101 \else
102 \@tempdima\z@
103 \overrightarrow{fi}104 \global\@mparbottom\@pageht
105 \global\advance\@mparbottom\@tempdima
106 \global\advance\@mparbottom\dp\@marbox
107 \global\advance\@mparbottom\marginparpush
108 \advance\@tempdima -\ht\@marbox
109 \global\setbox\@marbox\vbox{%
110 \vskip \@tempdima
111 \box \@marbox
112 }%
113 \global \ht\@marbox \z@
114 \global \dp\@marbox \z@
115 \kern -\@pagedp
116 \nointerlineskip
117 \hb@xt@\columnwidth{%
118 \ifnum \@tempcnta >\z@
119 \hskip\columnwidth
120 \hskip\marginparsep
121 \else
122 \hskip -\marginparsep
123 \hskip -\marginparwidth
124 \fi
125 \box\@marbox \hss
126 }%
127 \nointerlineskip
128 \hbox{\vrule \@height\z@ \@width\z@ \@depth\@pagedp}%
129 }
130 \ifx\pec@addmarginpar\@addmarginpar
```

```
131 \pec@temp{latex/base}%
132 \fi
```
#### <span id="page-4-0"></span>2.1.2 memoir.cls

```
133 \def\pec@addmarginpar{%
134 \checkoddpage
135 \@next\@marbox\@currlist{%
136 \@cons\@freelist\@marbox
137 \@cons\@freelist\@currbox
138 }\@latexbug
139 \@tempcnta\@ne
140 \if@twocolumn<br>141 \if@firstco
      \if@firstcolumn
142 \@tempcnta\m@ne
143 \fi
144 \else
145 \if@mparswitch
146 \ifoddpage
147 \else
148 \@tempcnta\m@ne
149 \fi
150 \fi
151 \if@reversemargin
152 \@tempcnta -\@tempcnta
153 \setminusfi
154 \fi
155 \ifnum\@tempcnta <\z@
156 \global\setbox\@marbox\box\@currbox
157 \fi
158 \@tempdima\@mparbottom
159 \advance\@tempdima -\@pageht
160 \advance\@tempdima\ht\@marbox
161 \ifdim\@tempdima >\z@
162 \@latex@warning@no@line{%
163 Marginpar on page \thepage\space moved by \the\@tempdima
164 }%
165 \else
166 \@tempdima\z@
167 \fi
168 \global\@mparbottom\@pageht
169 \global\advance\@mparbottom\@tempdima
170 \global\advance\@mparbottom\dp\@marbox
171 \global\advance\@mparbottom\marginparpush
172 \advance\@tempdima -\ht\@marbox
173 \global\setbox\@marbox\vbox{%
174 \vskip \@tempdima
175 \box \@marbox
176 }%
177 \global \ht\@marbox \z@
178 \global \dp\@marbox \z@
179 \kern -\@pagedp
180 \nointerlineskip
181 \hb@xt@\columnwidth{%
182 \ifnum \@tempcnta >\z@
183 \hskip\columnwidth
184 \hskip\marginparsep
185 \else
186 \hskip -\marginparsep
187 \hskip -\marginparwidth
188 \fi
189 \box\@marbox
190 \hss
191 }%
```

```
192 \nointerlineskip
193 \hbox{\vrule \@height\z@ \@width\z@ \@depth\@pagedp}%
194 }%
195 \ifx\pec@addmarginpar\@addmarginpar
196 \pec@temp{memoir.cls}%
197 \fi
```
<span id="page-5-0"></span>2.1.3 poemscol/marn.sty, poemscol/newmarn.sty

```
198 \def\pec@addmarginpar{%
199 \@next \@marbox\@currlist{%
200 \@cons\@freelist\@marbox
201 \@cons\@freelist\@currbox
202 }\@latexbug
203 \global\advance\@mpar@count\m@ne
204 \@ifundefined{@marn@\the\@mpar@count @}{% was location logged last time?
205 \@tempcnta\@ne % NO: use original LaTeX logic
206 \if@twocolumn
207 \if@firstcolumn
208 \@tempcnta\m@ne
209 \qquad \qquad \fi
210 \else
211 \if@mparswitch
212 \ifodd\c@page
213 \else
214 \@tempcnta\m@ne
215 \qquad \qquad \fi
216 \fi
217 \if@reversemargin
218 \@tempcnta -\@tempcnta
219 \fi
220 \overline{\phantom{a}1}221 }{%
222 \@tempcnta % YES: use record from last time to decide side.
223 \@nameuse{@marn@\the\@mpar@count @}%
224 \if@reversemargin -\fi \@ne
225 }%
226 \ifnum\@tempcnta <\z@
227 \global\setbox\@marbox\box\@currbox
228 \global\let\@marnbottom\@mparbottoml
229 \text{ kg}230 \global\let\@marnbottom\@mparbottom
231 \fi
232 \@tempdima\@marnbottom \advance\@tempdima -\@pageht
233 \advance\@tempdima\ht\@marbox
234 \ifdim\@tempdima >\z@
235 \@@warning{Marginpar on page \thepage\space moved}%
236 \else
237 \@tempdima\z@
238 \fi
239 \global\@marnbottom\@pageht
240 \global\advance\@marnbottom\@tempdima
241 \global\advance\@marnbottom\dp\@marbox
242 \global\advance\@marnbottom\marginparpush
243 \advance\@tempdima -\ht\@marbox
244 \global\ht\@marbox\z@
245 \global\dp\@marbox\z@
246 \vskip -\@pagedp
247 \vskip\@tempdima\nointerlineskip
248 \hbox to\columnwidth{%
249 \ifnum \@tempcnta >\z@
250 \hskip\columnwidth
251 \hskip\marginparsep
252 \else
```

```
253 \hskip -\marginparsep
254 \hskip -\marginparwidth
255 \fi
256 \if@filesw % record where this is for use next time:
257 \@marn@log\@mpar@count
258 \fi
259 \box\@marbox
260 \hss
261 }%
262 \nobreak %% RmS 91/06/21 \nobreak added
263 \vskip -\@tempdima
264 \nointerlineskip
265 \hbox{\vrule \@height\z@ \@width\z@ \@depth\@pagedp}%
266 }
267 \ifx\pec@addmarginpar\@addmarginpar
268 \pec@temp{poemscol/(new)marn.sty}%
269 \fi
```

```
2.1.4 refman/refart.cls, refnam/refrep.cls
```

```
270 \def\pec@addmarginpar{%
271 \@next\@marbox\@currlist{%
272 \@cons\@freelist\@marbox
273 \@cons\@freelist\@currbox
274 }\@latexbug
275 \@tempcnta\@ne
276 \if@twocolumn
277 \if@firstcolumn
278 \@tempcnta\m@ne
270 \text{ } \fi
280 \else
281 \@tempcnta\m@ne
282 \fi
283 \ifnum\@tempcnta <\z@
284 \global\setbox\@marbox\box\@currbox
285 \fi
286 \@tempdima\@mparbottom
287 \advance\@tempdima -\@pageht
288 \advance\@tempdima\ht\@marbox
289 \ifdim\@tempdima >\z@
290 \@@warning{Marginpar on page \thepage\space moved}%
291 \else
292 \@tempdima\z@
293 \fi
294 \global\@mparbottom\@pageht
295 \global\advance\@mparbottom\@tempdima
296 \global\advance\@mparbottom\dp\@marbox
297 \global\advance\@mparbottom\marginparpush
298 \advance\@tempdima -\ht\@marbox
299 \global\setbox\@marbox\vbox{%
300 \vskip \@tempdima \box \@marbox
301 }%
302 \global \ht\@marbox \z@
303 \global \dp\@marbox \z@
304 \kern -\@pagedp
305 \nointerlineskip
306 \hb@xt@\columnwidth{%
307 \ifnum \@tempcnta >\z@
308 \hskip\columnwidth
309 \hskip\marginparsep
310 \else
311 \hskip -\marginparsep
312 \hskip -\marginparwidth
313 \fi
```

```
314 \box\@marbox
315 \hss
316 }%
317 \nointerlineskip
318 \hbox{\vrule \@height\z@ \@width\z@ \@depth\@pagedp}%
319 }
320 \ifx\pec@addmarginpar\@addmarginpar
321 \pec@temp{ref(art|rep).cls}%
322 \fi
323
324 \ifcase\pec@result
325 \PackageInfo{pdfcolmk}{%
326 Fix for \string\@addmarginpar\space is omitted, %
327 because this variant\MessageBreak
328 of \string\@addmarginpar\space
329 is not recognized%
330 }%
331 \else
332 % apply patch for \@addmarginpar
333 \def\pec@PatchAddMarginpar#1\columnwidth#2#3\@nil{%
334 \pec@PatchAddMarginparI#2\@nil{#1}{#3}%
335 }%
336 \def\pec@PatchAddMarginparI#1\box\@marbox\hss#2\@nil#3#4{%
337 \def\@addmarginpar{%
338 #3%
339 \columnwidth{%
340 #1%
341 \pdfliteral{q}%
342 \rlap{%
343 \box\@marbox
344 }%
345 \pdfliteral{Q}%
346 \hss
347 #2%
348 }%
349 #4%
350 }%
351 \frac{1}{6}352 \expandafter\pec@PatchAddMarginpar\@addmarginpar\@nil
353 \fi
```
# <span id="page-7-17"></span><span id="page-7-15"></span><span id="page-7-14"></span><span id="page-7-11"></span><span id="page-7-6"></span><span id="page-7-5"></span><span id="page-7-0"></span>2.2 Color fix

```
354 \def\set@color{%
355 \pdfliteral{\current@color}%
356 \ifinner
357 \else
358 \pec@setmark
359 \fi
360 \aftergroup\reset@color
361 }
362 \def\reset@color{%
363 \pdfliteral{\current@color}%
364 \ifinner<br>365 \else
    \else
366 \pec@setmark
367 \fi
368 }
369
370 \let\pec@botcolor\current@color
371
372 \def\pec@PatchVBoxCCLV{%
373 \ifx\pec@botcolor\@empty
```

```
374 \else
375 \setbox\@cclv\vbox{%
376 \pdfliteral{\pec@botcolor}%
377 \unvbox\@cclv
378 }%
379 \fi
380 \pec@getmark
381 }
382
383 \def\pec@PatchAlreadyInBox{%
384 \ifx\pec@botcolor\@empty
385 \else
386 \pdfliteral{\pec@botcolor}%
387 \fi
388 \pec@getmark
389 }
390
391 \@ifclassloaded{memoir}{%
392 \expandafter\def\expandafter\mem@makecol\expandafter{%
393 \expandafter\pec@PatchVBoxCCLV
394 \mem@makecol
395 }%
396 \endinput
397 }{}
398
399 \@ifclassloaded{seminar}{%
400 \newcommand\pec@org@makeslide{}
401 \let\pec@org@makeslide\@makeslide
402 \def\@makeslide{%
403 \pec@PatchVBoxCCLV
404 \pec@org@makeslide
405 }%
406 \endinput
407 }{}
408
409 \long\def\pec@output#1\@specialoutput\else#2\pec@end{%
410 \begingroup
411 \def\x{#2}%
412 \expandafter\endgroup
413 \ifx\x\@empty
414 \PackageWarningNoLine{pdfcolmk}{%
415 Unexpected \string\output\space routine detected,%
416 \MessageBreak
417 loading of package stopped%
418 }%
419 \expandafter\endinput
420 \fi
421 }
422 \expandafter\expandafter\expandafter\pec@output
423 \expandafter\@firstofone\the\output\@specialoutput\else\pec@end
424
425 \long\def\pec@output#1\@specialoutput\else#2\pec@end{%
426 \output{%
427 #1\@specialoutput\else
428 \pec@PatchVBoxCCLV
429 #2%
430 }%
431 }
432 \expandafter\expandafter\expandafter\pec@output
433 \expandafter\@firstofone\the\output\pec@end
434 \langle/package)
```
# 3 Installation

**CTAN.** This package is available on  $CTAN^1$ :

<span id="page-9-0"></span>CTAN:macros/latex/contrib/oberdiek/pdfcolmk.dtx The source file.

CTAN:macros/latex/contrib/oberdiek/pdfcolmk.pdf Documentation.

Unpacking. The .dtx file is a self-extracting docstrip archive. The files are [extracted by running the](ftp://ftp.ctan.org/tex-archive/macros/latex/contrib/oberdiek/pdfcolmk.dtx)  $.$ dtx through plain-T<sub>E</sub>X:

[tex pdfcolmk.dtx](ftp://ftp.ctan.org/tex-archive/macros/latex/contrib/oberdiek/pdfcolmk.pdf)

TDS. Now the different files must be moved into the different directories in your installation TDS tree (also known as texmf tree):

 $pdfcolmk.sty \rightarrow tax/lates/oberdiek/pdfcolmk.sty$  $\verb|pdfcollmk.pdf| \rightarrow \verb|doc/lates/obordiek/pdfcollmk.pdf|$  $pdfcollmk.dtx \rightarrow source/lates/oberdiek/pdfcolmk.dtx$ 

If you have a docstrip.cfg that configures and enables docstrip's TDS installing feature, then some files can already be in the right place, see the documentation of docstrip.

**Refresh file databases.** If your T<sub>E</sub>X distribution (teT<sub>E</sub>X, mikT<sub>E</sub>X, ...) rely on file databases, you must refresh these. For example, teTEX users run texhash or mktexlsr.

# 3.1 Some details for the interested

<span id="page-9-1"></span>Attached source. The PDF documentation on CTAN also includes the .dtx source file. It can be extracted by AcrobatReader 6 or higher. Another option is pdftk, e.g. unpack the file into the current directory:

```
pdftk pdfcolmk.pdf unpack_files output .
```
**Unpacking with LATEX.** The  $\cdot$ **dtx** chooses its action depending on the format:

 $plain-T<sub>F</sub>X:$  Run docstrip and extract the files.

LATEX: Generate the documentation.

If you insist on using  $L^2T_FX$  for docstrip (really, docstrip does not need  $L^2T_FX$ ), then inform the autodetect routine about your intension:

latex \install=y\input{pdfcolmk.dtx}

Do not forget to quote the argument according to the demands of your shell.

Generating the documentation. You can use both the .dtx or the .drv to generate the documentation. The process can be configured by the configuration file ltxdoc.cfg. For instance, put this line into this file, if you want to have A4 as paper format:

\PassOptionsToClass{a4paper}{article}

An example follows how to generate the documentation with pdfI $AT$ <sub>F</sub>X:

pdflatex pdfcolmk.dtx makeindex -s gind.ist pdfcolmk.idx pdflatex pdfcolmk.dtx makeindex -s gind.ist pdfcolmk.idx pdflatex pdfcolmk.dtx

<sup>1</sup>ftp://ftp.ctan.org/tex-archive/

# 4 History

# $[2000/08/27 \text{ v}0.1]$

<span id="page-10-0"></span>• First published version (comp.text.tex, pdftex@tug.org).

# <span id="page-10-1"></span> $[2000/09/02\ v0.2]$

• Next try.

# <span id="page-10-2"></span> $[2000/09/02 \text{ v}0.3]$

• Solution without  $\varepsilon$ -TEX added.

# <span id="page-10-3"></span> $[2000/09/06\text{ v}0.4]$

- Patch commands added.
- <span id="page-10-4"></span>• Patch for seminar.cls added.

# $[2000/09/06 \text{ v}0.5]$

• Bug fix: initialization of \pec@value added.

# <span id="page-10-5"></span> $[2005/06/15 \text{ v}0.6]$

a • Support for dded. See thread in comp.text.tex (Message-ID: d86d3r\$kpv\$1@news.BelWue.DE).

# <span id="page-10-6"></span> $[2005/07/09\text{ v}0.7]$

• Output support added for memoir, provided by Lars Madsen.

# [2006/02/20 v0.8]

- Code is not changed.
- <span id="page-10-7"></span>• DTX framework.

# 5 Index

<span id="page-10-8"></span>Numbers written in italic refer to the page where the corresponding entry is described; numbers underlined refer to the code line of the definition; numbers in roman refer to the code lines where the entry is used.

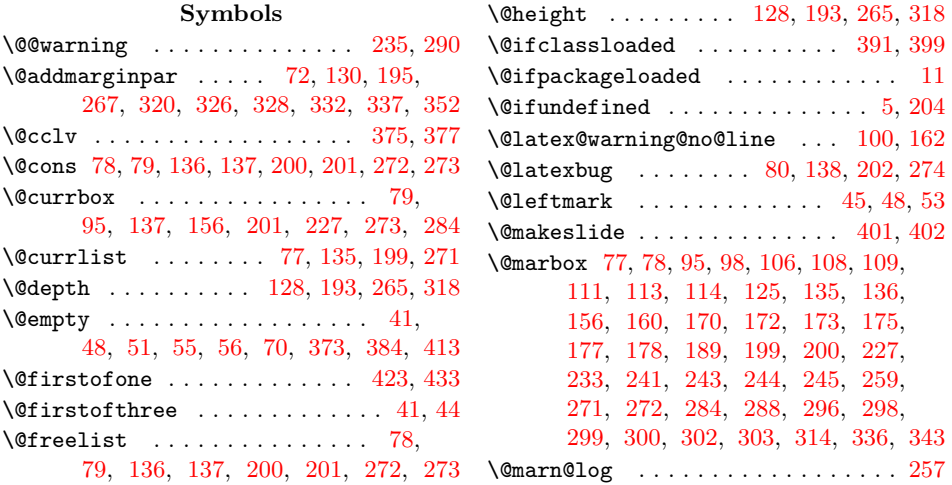

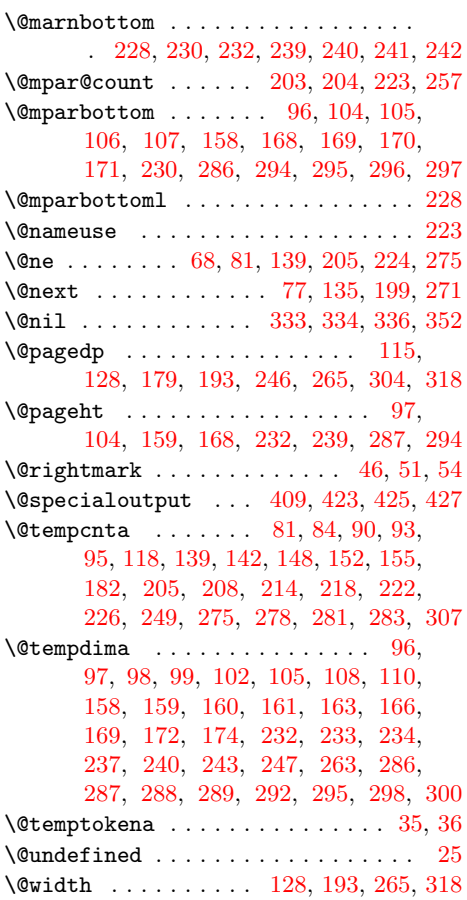

[A](#page-6-21) \advance 97, 98, 105, 106, 107, 1[08,](#page-2-12) 159, 160, 169, 170, 171, 172, 203, 232, 233, [240,](#page-3-7) [241,](#page-5-7) [242](#page-6-7), 243, 287, 288, 295, 296, 297, 298  $\aftergroup \ldots \ldots \ldots \ldots 360$ 

[B](#page-4-16)  $\boldsymbol{\lambda} \cdot \ldots \cdot \ldots \cdot 41, 48$  $\boldsymbol{\lambda} \cdot \ldots \cdot \ldots \cdot 41, 48$  $\boldsymbol{\lambda} \cdot \ldots \cdot \ldots \cdot 41, 48$ \botma[rks](#page-5-31) [. . .](#page-6-16) . [. . .](#page-6-22) . [. . .](#page-6-11) [. . . .](#page-6-12) [. . . .](#page-6-13) [63](#page-7-12) \box . . . . 95, 111, 125, 156, 175, 189,

 $\qquad$ addto@macro . . . . . . . . . . . . . 55, 56

#### $\, {\bf H}$

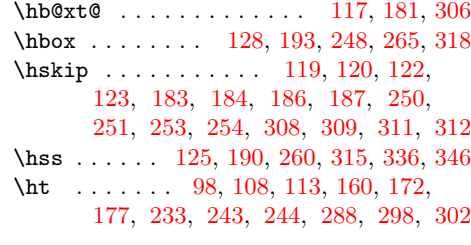

#### [I](#page-6-29)

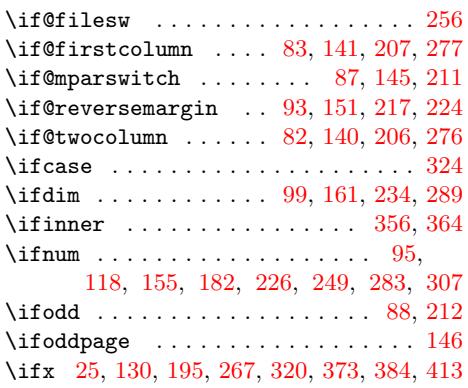

# $\bf K$  $\bf K$

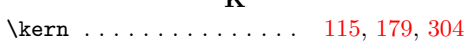

# [L](#page-6-2)

# \leftmark . . . . . . . . . . . . . . . . 47, 55

# M

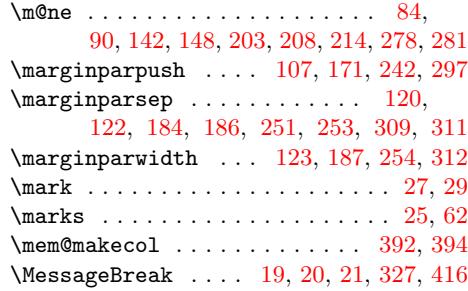

227, 259, 284, 300, 314, 336, 343

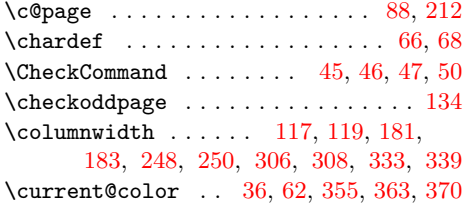

D \dp 1[06,](#page-4-31) 1[14,](#page-5-34) 170, [17](#page-5-35)8, [241,](#page-3-34) [245,](#page-3-35) [296,](#page-4-30) [303](#page-7-15)

C

### $\text{NeedsTeXFormat}$  [. . .](#page-2-19) . . . . . . . . . . . [2](#page-2-20)  $\neq$  [. . .](#page-8-11) . . . . . . . . . . . . . . [400](#page-8-12) \newmarks . . . . . . . . [. .](#page-2-21) [. . .](#page-2-22) [. .](#page-2-23) . [. . .](#page-7-21) [61](#page-8-13) \nobreak . . . . . . . . . . . . . . . . . . . . 262 \nointerlineskip . . . . . . . . . 116,

N

127, 180, 192, 247, 264, 305, [31](#page-8-14)[7](#page-1-6)

# O

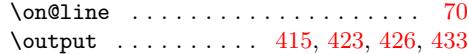

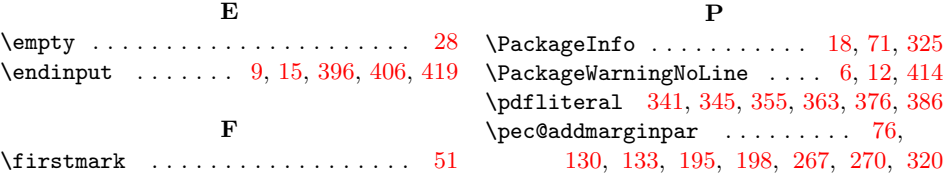

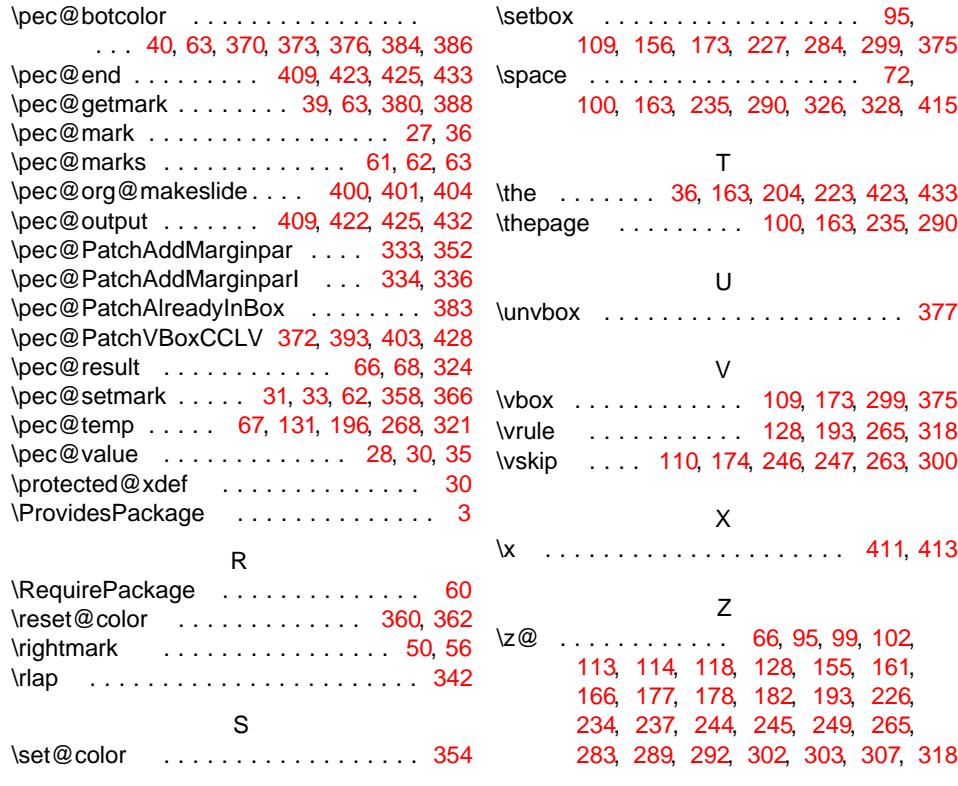